## July 31, 2007

## MEMORANDUM FOR CHIEF INFORMATION OFFICERS

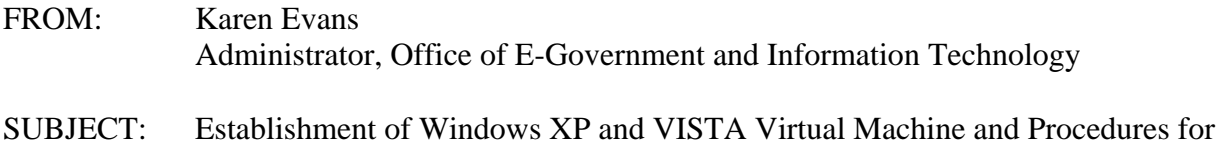

Adopting the Federal Desktop Core Configurations

The Office of Management and Budget recently issued policy memorandum M-07-11, "Implementation of Commonly Accepted Security Configurations for Windows Operating Systems," which stated: "agencies with these operating systems [Windows XP and VISTA] and/or plans to upgrade to these operating systems must adopt these standard security configurations by February 1, 2008."

As we noted in the June 1, 2007 follow-up policy memorandum M-07-18, "Ensuring New Acquisitions Include Common Security Configurations," a virtual machine would be established "to provide agencies and information technology providers' access to Windows XP and VISTA images." The National Institute of Standards and Technology (NIST), Microsoft, the Department of Defense, and the Department of Homeland Security have now established a website hosting the virtual machine images, which can be found at:<http://csrc.nist.gov/fdcc>. The website also includes frequently asked questions and other technical information for adopting the Federal Desktop Core Configurations (FDCC).

Your agency can now acquire information technology products that are self-asserted by information technology providers as compliant with the Windows XP & VISTA FDCC, and use NIST's Security Content Automation Protocol (S-CAP) to help evaluate providers' selfassertions. Information technology providers must use S-CAP validated tools, as they become available, to certify their products do not alter these configurations, and agencies must use these tools when monitoring use of these configurations. Related resources (e.g., group policy objects) are also provided to help facilitate agency adoption of the FDCC.

For additional information about this initiative, please call 1-800-FED-INFO. Additional information about the S-CAP can be found at: <http://nvd.nist.gov/scap.cfm>.